# **PixVillage Online Photo Sharing Software Activation Key (April-2022)**

# **Download**

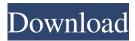

## PixVillage Online Photo Sharing Software Crack + Free Download For Windows

PixVillage is a free Photo Sharing Software. Here are some key features of "PixVillage": 2 Instant Digital Photo Sharing Digital Photo Sharing powered by P2P 🗓 Unlimited and Free Photo Sharing Software 🗓 No more email transfer or server uploading [2] No fees [2] No storage on a server or database [2] Easily Share Digital Photos with Your Contacts PixVillage Software has been tested on Win2000 and WinXP. If you need support for other OSes, please let us know. Our goal is to provide all of our customers with the best support that we can. Our email address is support@pixvillage.com. Download the free demo and try PixVillage for yourself. Here are some key features of "PixVillage": [2] Instant Digital Photo Sharing [2] Digital Photo Sharing powered by P2P [] Unlimited and Free Photo Sharing Software [] No more email transfer or server uploading [] No fees [] No storage on a server or database 🛚 Easily Share Digital Photos with Your Contacts PixVillage Online Photo Sharing Software Latest Version: - PixVillage 2.0 This is the latest version of the software with all new features added. - PixVillage 2.0 released on Feb 22, 2008 - Source code is available here - Windows - Linux - Mac OS X PixVillage 2.0 features: 🛚 Directory Sharing: Sharing an entire folder is now possible with PixVillage. Tembedded Image Search (P2P): You can search for and share any image embedded within a photo you upload with PixVillage. 2 Uploading as New Image: There's no need to convert your digital photos to another format to share with friends, PixVillage will do the conversion for you. \( \bar{\mathbb{N}} \) New Picture Picker: PixVillage will notify you when a new picture is uploaded. \( \textstyle{\mathbb{Z}}\) Language Supported: French, Japanese, German, English, Italian, Spanish, Russian, Chinese, and others. 🛚 Search by Alias: Search and view images by any of their aliases. 🖺 New Quickview Browsing: You can view all your pictures in a

### PixVillage Online Photo Sharing Software Crack + [Latest 2022]

This keymacro allows you to use pix village and icloud key combinations. After installing this macro, simply press CTRL-V, and you will see the Pix Village icon in the panel to launch Pix Village from the panel. You may then use Pix Village normally. Installation: Once you have downloaded the Macro, you should open the program and look for "uninstall" in the menu. Once "uninstall" is selected, click "okay". You will need to restart any applications you have open to ensure they are using the Macro. After all this, you can simply install the macro and you are set. Note: This macro requires no additional software for you to use. The only thing you need to do is to have Internet Explorer, Firefox, Chrome, or any other browser that supports Javascript installed. 09/25/2014 Mashable.com uses SpamCheck! to fight spam Mashable.com uses SpamCheck! Mashable, the popular

news site which serves as a go-to source for tech news, is using SpamCheck! software to fight spam. 09/24/2014 Live Gallery: Google Releases Android 4.4 KitKat Firmware Google has just released the new Android 4.4 KitKat firmware. So if you are waiting for the release of the new official Android 4.4 KitKat official firmware on your phone, don't worry! We have the exclusive live gallery of the new Android 4.4 KitKat firmware on some top Android devices. HERE IT IS – Android 4.4 KitKat firmware: HERE 09/22/2014 Ebay is releasing exclusive Google Nexus 7 2013 \$25 off coupon Ebay has just released a new \$25 off coupon for the Google Nexus 7 2013. This coupon is only for the Google Nexus 7 2013 tablet. This coupon will be available on ebay.com on September 22, 2014 and it will be valid until September 28, 2014. To get the coupon, you just need to enter the promotional code during the checkout process. HERE – Google Nexus 7 2013 \$25 off coupon HERE 09/21/2014 Apple App Store is now accepting iOS 7 for download Apple has just released the iOS 7 on the iTunes App Store. If you have an iPhone 5S or above, you can now download the iOS 7 to your iPhone 5S or above. To get 77a5ca646e

#### PixVillage Online Photo Sharing Software [Mac/Win]

KEYMACRO is an unlimited software of macro to enhance your photograph. The macro records every detail of your image. Your photo can be edited with any graphic software. You can crop, resize, remove and add text and colors to your image. Features: 1) Automatically fix blue, white, red color balance 2) Copy, Rotate, Mirror and Flip photos 3) Apply filters 4) Crop images 5) Resize images 6) Remove text from images 7) Add text to images 8) Add up to 6 different overlays and colors 9) Print images and books 10) Invert images 11) Clean image from dust, scratches 12) Airbrush on selected areas 13) Free version that doesn't require registration! WEBFOODS Description: WEBFOODS is a free program to create digital photo albums of your photo collection. With WEBFOODS you can organize and share your digital photos. Create your own website with photos, with a single click. Requirements: [2] Internet Connection [2] 80Mhz Computer WEBFOODS Features: 1) Create your own photo gallery 2) Share photos with friends 3) Organize photos with albums 4) Create photo books 5) Password protect photos 6) Auto Rotate images 7) Share photos with friends 8) Add photos and albums 9) Create your own website 10) Password protect albums and photos 11) User and Group Management 12) Video Editor 13) Remove text and borders from images 14) Crop images 15) Adjust brightness, contrast and saturation 16) Remove unwanted parts 17) Remove blemishes 18) Rasterize images 19) Change colors 20) Eliminate red eyes 21) Improve skin quality 22) Remove people and objects 23) Repair color balance 24) Split images in 2 or 4 25) Add text and borders to images 26) Resize images 27) Free software for Windows 28) Have an account on PhotoClub.net 29) Share and preview photos 30) Create photo books 31) Get statistics 32) Upload photos 33) Create images from photos 34) Rotate images 35) Share photos 36) Share photos with a group 37) Display photos with 3D effect 38) Display photos with watermarks 39) Display photos

#### What's New In?

PixVillage is a FREE photo sharing software which will help you easily share your digital photos to your friends without any limitations. How to download, install and use this app: 1) For Windows user 1.1) Click on the link below to download the installer file. 2) Run the installer file. 3) Your PIXIV application will be installed on your computer. 4) Click on the start button. 4.1) You will see the PIXIV Home screen. 4.2) Click on "Settings" to access the application settings. 4.3) Click on "Share" to go to the main menu. 5) Click on "Photos" to upload your photos to be shared. 6) Click on "Search" to find your photos to share. 7) Click on "Share" to share your photos to your friends. If you have any questions please feel free to contact us at: support@pixiv.net We are always here to help you! For any problems or issues you have on downloading, installing or using PIXIV please feel free to contact us at: support@pixiv.net. We will respond to your message within 24 hours. Thank you! Your Pixiv Team HOW TO RUN PIXIV? [ ] Click on the icon above to start Pixiv. [ ] Click on the "Settings" icon in the top right corner to access your settings. [] Click on "Settings" icon in the top right corner to access your Settings. [] Click on the "Settings" icon in the top right corner to access the following settings: [] Turn ON/OFF the options you need. [] Copy the content of your "Data" folder on your computer to your Pixiv folder. Pixiv Application settings: PIXIV Home page: PIXIV Home: [] Click on the PIXIV Home icon in the top left corner to see your photos, news, comment, or your friend's photos. [] Click on the PIXIV Home icon in the top left corner to access your personal settings. [] Click on the PIXIV Home icon in the top left corner to access your settings. [] Click on the "Settings" icon in the top right corner to access the following settings: [] Turn ON/OFF the options you need. [ ] Copy the content of your "Data" folder on your computer to your Pixiv folder. [ ] Click on the "Settings" icon in the top right corner to access the following settings: [] Turn ON/OFF the options you need. [] Copy

## **System Requirements:**

Minimum: OS: Windows XP SP3 (Vista, Win 7, Win 8/8.1, and Win 10), and Mac OS X 10.6 Snow Leopard CPU: 1.7 GHz processor RAM: 512 MB Video: Intel HD Graphics 3000 DVD-RW or Blu-Ray drive Recommended: CPU: 2 GHz processor

#### Related links:

https://www.valenciacfacademyitaly.com/2022/06/06/cucusoft-ultimate-video-converter-crack/

 $\underline{https://prestigioapp.com/social/upload/files/2022/06/TVrGdwKT94FyvYoZSAk7\_06\_d10a410643de7fec64a8a2953a9815e2\_file.pdf}$ 

https://trackasaur.com/wp-content/uploads/2022/06/garlate.pdf

https://eyeglobe.org/wp-content/uploads/2022/06/saiell.pdf

https://aiplgurugram.com/2022/06/06/radiating-clock-crack-license-code-keygen-free-download-april-2022/

https://thecybersecurityplace.com/wp-content/uploads/2022/06/Axiom.pdf

http://covid19asap.com/?p=12630

https://careersguruji.com/radsoft-radvwm-free-download-pc-windows-2022/

https://sokhanedoost.com/wp-content/uploads/2022/06/ernvan.pdf

https://rinaresep.com/wp-content/uploads/2022/06/RefreshLock.pdf